## **I) Vocabulaire**

1) Vocabulaire de base

**Soient a et b deux nombres relatifs, Error! est une écriture fractionnaire. a est le numérateur et b est le dénominateur. Lorsque a et b sont des nombres entiers, on dit qu'on a une fraction.**

2) Nombres décimaux, valeurs exactes et valeurs approchées

Un même nombre peut s'écrire de différentes manières :

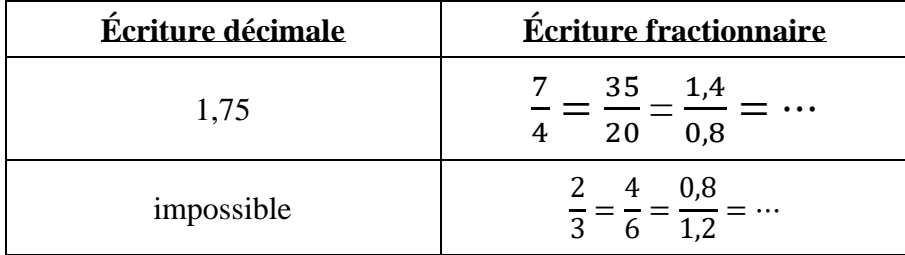

2  $\frac{2}{3} \approx 0,6666666667$  Ce n'est pas un nombre décimal contrairement à  $\frac{7}{4} = 1,75$ 

**Un nombre est décimal s'il peut s'écrire avec un nombre fini de chiffres après la virgule.**

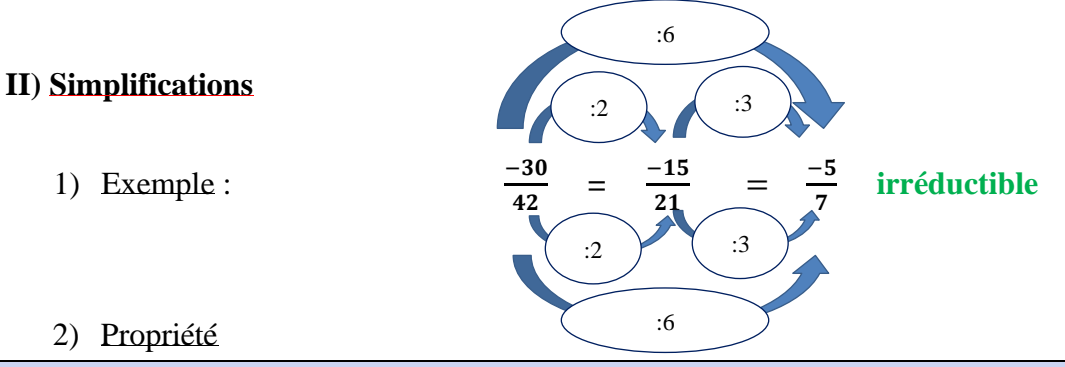

**Dans un quotient, on peut multiplier ou diviser le numérateur et le dénominateur par un même nombre non nul, sans changer le résultat**.

3) Définitions

**Quand on remplace une fraction par une fraction égale avec des nombres plus petits, on dit qu'on simplifie la fraction.**

**On dit qu'une fraction est irréductible quand on ne plus la simplifier.**

- 4) Gestion des signes  $\lt \gt$
- **Quand il y a 2 signes « - » dans une fraction, on peut les supprimer : Error! = Error!** • **Quand il y a 1 signe « - », on peut le placer où on veut : - Error! = Error! = Error!**
	- 5) Égalité des produits en croix

a, b, c et d désignent des nombres relatifs ( $b \neq 0$  et  $d \neq 0$ ).

Si  $\frac{a}{b} = \frac{c}{d}$ , alors  $ad = bc$ . Si  $ad = bc$ , alors  $\frac{a}{b} = \frac{c}{d}$ .

## 1) formules

**Quels que soient les nombres relatifs a,b et c, on a : Error! + Error! = Error! et Error! – Error! = Error! avec**  $c \neq 0$ 

Remarque : Pour additionner ou soustraire des nombres en écriture fractionnaire, il faut commencer par les mettre au même dénominateur.

```
2) Exemples
```
## 1er cas : **Error!** + **Error!** = **Error!** + **Error!** = **Error!**

On utilise le plus grand dénominateur s'il est multiple de l'autre.

2ème cas : **Error!** – **Error!** = **Error!** + **Error!** = **Error!**

Les dénominateurs n'ont rien en commun : on les multiplie entre eux pour trouver le dénominateur commun.

## $3\text{eme cas :}$  **Error!** + **Error!** = **Error!** + **Error!** = **Error!**

On cherche le dénominateur commun le plus petit possible en écrivant la liste des multiples.  $12: 12 - 24 - 36$ 

 $9: 9 - 18 - 27 - 36$